### Herança Múltiple BCC 221 - Programação Orientada a Objectos(POO)

Guillermo Cámara-Chávez

Departamento de Computação - UFOP Baseado nos slides do Prof. Marco Antônio Carvalho

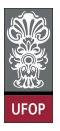

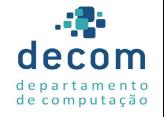

 $2990$ 

 $\mathbf{E} = \mathbf{A} \oplus \mathbf{A} + \mathbf{A} \oplus \mathbf{A} + \mathbf{A} \oplus \mathbf{A} + \mathbf{A} \oplus \mathbf{A} + \mathbf{A} \oplus \mathbf{A} + \mathbf{A} \oplus \mathbf{A} + \mathbf{A} \oplus \mathbf{A} + \mathbf{A} \oplus \mathbf{A} + \mathbf{A} \oplus \mathbf{A} + \mathbf{A} \oplus \mathbf{A} + \mathbf{A} \oplus \mathbf{A} + \mathbf{A} \oplus \mathbf{A} + \mathbf{A} \oplus \mathbf{A} + \mathbf{A$ 

#### Redefinição de Métodos I

- $\triangleright$  Classes derivadas **podem redefinir** métodos da classe base
- $\triangleright$  A assinatura pode até mudar, embora o nome do método permaneca
- ▶ A precedência é do método redefinido na classe derivada
	- $\triangleright$  Substitui o método da classe base na classe derivada;

).<br>⊙) 2009 - 토 → 네트 → 네트 → 네마 → 네마 → 트

### Redefinição de Métodos II

- $\blacktriangleright$  Em caso de assinaturas diferentes, pode haver erro de compilação caso tentemos chamar o método da classe base.
- $\triangleright$  A classe **derivada** pode **chamar** o método da classe **base** 
	- ▶ Desde que use o operador de escopo :: precedido pelo nome da classe base

## Redefinição de Métodos III

- $\triangleright$  É comum que métodos redefinidos chamem o método original dentro de sua redefinição e acrescentem funcionalidades
- $\triangleright$  Como no exemplo do slide anterior (classes ComissionEmployee e BasePlusComissionEmployee), em que frases adicionais são impressas na redefinição do método print().

-----<br>9/209 - Elite Kentan (1980)

#### Construtores e Destrutores em Classes Derivadas I

- $\blacktriangleright$  Instanciar uma classe derivada inicia uma cadeia de chamadas a construtores
- $\triangleright$  O construtor da classe derivada chama o construtor da classe base antes de executar suas próprias ações;
- $\triangleright$  O construtor da classe base é chamada direta ou indiretamente (construtor *default*).

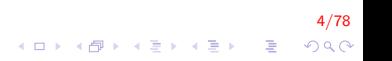

#### Construtores e Destrutores em Classes Derivadas II

- $\triangleright$  Considerando um hierarquia de classes mais extensa:
	- $\triangleright$  O primeiro construtor chamado é a última classe derivada e é o último a ser executado.

.<br>⊙00⊙ - 로 → 4호 → 4호 → 4D → 4D →

 $\triangleright$  O último construtor chamado é o da classe base e é o primeiro a ser executado.

## Construtores e Destrutores em Classes Derivadas III

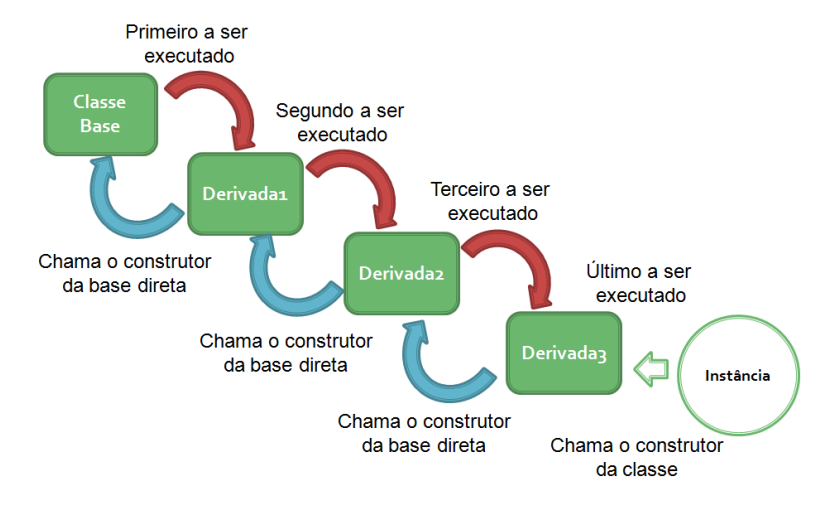

 $\triangleright$  O contrário acontece em relação aos destrutores

 $\mathbf{E} = \mathbf{A} \oplus \mathbf{A} + \mathbf{A} \oplus \mathbf{A} + \mathbf{A} \oplus \mathbf{A} + \mathbf{A} \oplus \mathbf{A}$ 

Construtores e Destrutores em Classes Derivadas IV

- $\triangleright$  A execução começa pela classe derivada e é propagada até a classe base.
- $\triangleright$  Considerando um hierarquia de classes mais extensa:
	- $\triangleright$  O primeiro destrutor chamado é a última classe derivada e é também o primeiro a ser executado.

).<br>1990년 - 대한민국의 제공에 대한민국의 제공 (1990년).<br>1992년 - 대한민국의 제공 (1992년).

 $\triangleright$  O último construtor chamado é o da classe base e é também o último a ser executado.

### Construtores e Destrutores em Classes Derivadas V

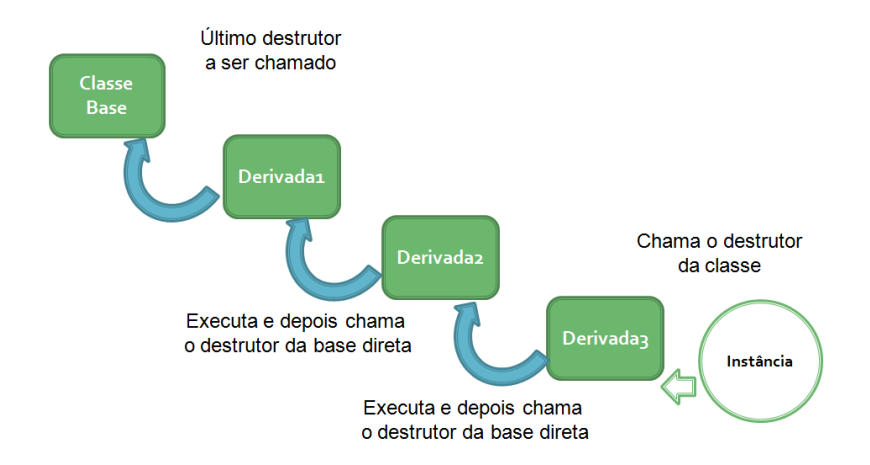

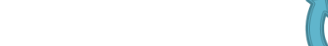

Construtores e Destrutores em Classes Derivadas VI

- ► Caso um atributo de uma classe derivada seja um objeto de outra classe:
	- $\triangleright$  Seu construtor será o primeiro a ser executado;
	- $\blacktriangleright$  Seu destrutor será o último a ser executado.
- $\triangleright$  Construtores e destrutores de uma classe base não são herdados;
- $\triangleright$  No entanto, podem ser chamados pelos construtores e destrutores das classes derivadas

9/78

#### Herança Pública vs Privada vs Protegida I

- $\blacktriangleright$  Herança Pública
	- ▶ Os membros públicos da classe base serão membros públicos da classe derivada

10/78

▶ Os membros protegidos da classe base serão membros protegidos da classe derivada;

Herança Pública vs Privada vs Protegida II

#### $\blacktriangleright$  Herança Privada

- $\blacktriangleright$  Tantos os membros públicos quanto os protegidos da classe base serão membros privados da classe derivada;
- $\blacktriangleright$  Herança Protegida
	- $\triangleright$  Tantos os membros públicos quanto os protegidos da classe base serão membros protegidos da classe derivada

11/78<br>^) 4 <mark>1</mark> 2 4 4 4 4 4 5 4 4 5 4 4 5 4 5 4 5 4

#### Herança Pública vs Privada vs Protegida III

```
class Base
{
protected :
    int protegido;
private:
    int privado;
public:
    int publico;
} ;
```
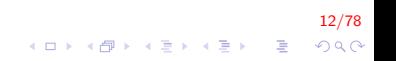

#### Herança Pública vs Privada vs Protegida IV

```
class Derivada1 : public Base
{
private:
    int a, b, c;
public:
    Derivada1(){
        a = protegido;
        b = privado; // ERRO. Não acessível
        c = public}
} ;
```
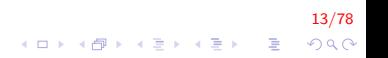

#### Herança Pública vs Privada vs Protegida V

```
class Derivada2 : private Base
{
private:
    int a, b, c;
public:
    Derivada2()
    {
        a = protegido;
        b = privado; // ERRO. Não acessível
        c = public}
} ;
```
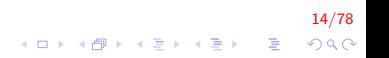

Herança Pública vs Privada vs Protegida VI

```
class Derivada3 : protected Base
{
private:
    int a, b, c;
public:
    Derivada3()
    {
        a = protegido;
        b = privado; // ERRO. Não acessível
        c = public}
} ;
```
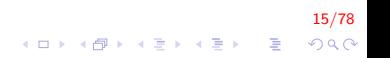

Herança Pública vs Privada vs Protegida VII

```
int main(){
    Derivada1 HPublica; int x;
    x = HPublica . protegido;
    x = HPublica . privado;
    x = HPublica . publico ;
    Derivada2 HPrivada:
```

```
x = HP rivada . protegido;
x = HPrivada . privado;
```

```
x = HPrivada . publico ;
```
Derivada3 HP rotegida;  $x =$  HP rotegida . protegido;  $x =$  HP rotegida . privado;  $x =$  HP rotegida . publico ;

16/78

 $2Q$ 

```
return 0:
```
}

Herança Pública vs Privada vs Protegida VIII

```
int main(){
    Derivada1 HPublica; int x;
    x = HPublica . protegido; //ERRO: Não acessível
    x = HPublica . privado; //ERRO: Não acessível
    x = HPublica . publico ; //OK
    Derivada2 HPrivada;
    x = HPrivada. protegido; //ERRO: Não acessível
    x = HPrivada. privado; //ERRO: Não acessível
    x = HPrivada. publico; //ERRO: Não acessível
    Derivada3 HP rotegida;
    x = HP rotegida . protegido; //ERRO: Não acessível
    x = HProtegida. privado; //ERRO: Não acessível
    x = HProtegida. publico; //ERRO: Não acessível
    return 0;}
```
<mark>17/78</mark><br>↑ ロ・ ↑ *団 ▶* │ ミ ▶ │ ミ │ 、 『 ミ │ *◇* ♀ ◇

Herança Pública vs Privada vs Protegida IX

```
class Base
{
protected :
    int protegido;
private :
    int privado;
public:
    int publico;
    void print ()cout << "\n Protegido: " << protegido
             << "\n Privado: " << privado
             << "\n Publico: " << publico;
    }
} ;
```
18/78 ◆ ロン → 何 ン → 唐 ン → 唐 ン → 唐 →  $2Q$  Herança Pública vs Privada vs Protegida X

```
class Derivada Privado : private Base
{
private:
    int a, b;public:
    Derivada Privado ()
    {
        a = protegido;
        b = publico}
} ;
```
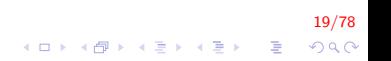

Herança Pública vs Privada vs Protegida XI

```
class Derivada2 : public DerivadaPrivado{
    int da, db;
public:
    Derivada2()da = protegido;
        db = publico;}
} ;
```
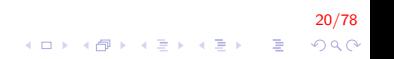

Herança Pública vs Privada vs Protegida XII

```
class Derivada2 : public DerivadaPrivado{
    int da, db;
public:
    Derivada2()da = p r o t e g i d o ; //ERRO: Não acessível
        db = publico; //ERRO: Não acessível
    }
} ;
```
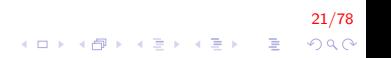

Herança Pública vs Privada vs Protegida XIII

```
int main(){
    Derivada Privado obj1
    Derivada2 obj2;
    obj1. print ();
    obj2.print();
    return 0;
}
```
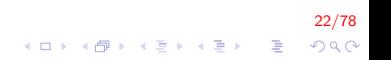

Herança Pública vs Privada vs Protegida XIV

```
int main(){
    Derivada Privado obj1
    Derivada2 obj2;
    obj1. print(); //ERRO: Não acessível
    obj2. print(); //ERRO: Não acessível
    return 0;
}
```
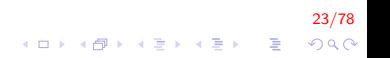

#### Herança Pública vs Privada vs Protegida XV

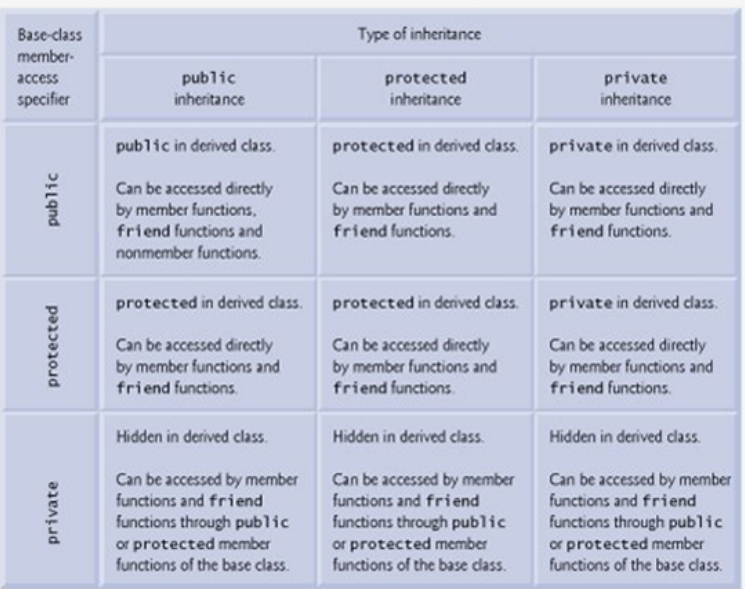

イロン イ部ン イ君ン イ君ンシ È

#### Conversiones de Tipo entre Base e Derivada I

- Se necessário, podemos converter um objeto de uma classe derivada em um objeto da classe base
- $\triangleright$  A classe base pode conter menos atributos que a classe derivada

25/78

- ▶ Os atributos em comum são copiados;
- $\triangleright$  Os atributos extras são desperdiçados.

Conversiones de Tipo entre Base e Derivada II

- $\triangleright$  O contrário não pode ser feito
	- ▶ Conversão de um objeto da classe base para um objeto da classe derivada.
- ▶ A conversão de tipos está intimamente relacionada com o Polimorfismo, que veremos em breve.

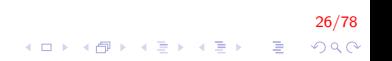

Conversiones de Tipo entre Base e Derivada III

Consideremos outras duas classes: Base e Derivada.

```
int main()
{
    Base obj1;
    Derivada obj2;
    obj1.get(); // "Preenche" o objeto
    obj2.get(); // "Preenche" o objeto
    obj1 = obj2; // OK
    obj2 = obj1; // ERRO! Não pode ser convertido
    return 0;
}
```
27/78 

- ▶ Uma classe pode ser derivada a partir de mais que uma classe base : herança múltipla.
- $\triangleright$  A sintaxe é similar à herança simples;
- $\triangleright$  Após o cabeçalho da classe derivada, usamos : e listamos as classes a serem herdadas, separadas por vírgula e com modificadores de acesso individuais. class Derivada : public Base1, public Base2

).<br>28/2019 - 로마 지금 > 지금 > 지대 > 10 × 10 →

### Exemplo I

Crie a classe Cilindro a partir das classes Círculo e Retângulo.

 $\blacktriangleright$  Área

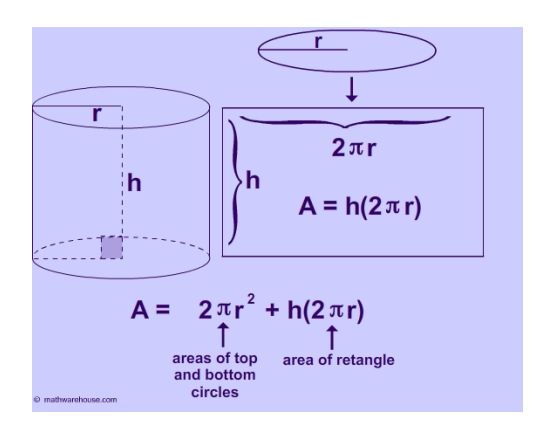

29/78

 $QQ$ 

 $\Rightarrow$ 

 $\left\{ \begin{array}{ccc} \pm & \pm & \pm \end{array} \right.$ 

# Exemplo II

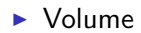

$$
V = \pi * r^2 * h
$$

$$
\begin{array}{rcl}\n\leftarrow & & & 30/78 \\
\leftarrow & & & \\
\leftarrow & & & \\
\leftarrow & & & \\
\leftarrow & & & \\
\leftarrow & & & \\
\leftarrow & & & \\
\leftarrow & & & \\
\leftarrow & & & \\
\leftarrow & & & \\
\leftarrow & & & \\
\leftarrow & & & \\
\leftarrow & & & \\
\leftarrow & & & \\
\leftarrow & & & \\
\leftarrow & & & \\
\leftarrow & & & \\
\leftarrow & & & \\
\leftarrow & & & \\
\leftarrow & & & \\
\leftarrow & & & \\
\leftarrow & & & \\
\leftarrow & & & \\
\leftarrow & & & \\
\leftarrow & & & \\
\leftarrow & & & \\
\leftarrow & & & \\
\leftarrow & & & \\
\leftarrow & & & \\
\leftarrow & & & \\
\leftarrow & & & \\
\leftarrow & & & \\
\leftarrow & & & \\
\leftarrow & & & \\
\leftarrow & & & \\
\leftarrow & & & \\
\leftarrow & & & \\
\leftarrow & & & \\
\leftarrow & & & \\
\leftarrow & & & \\
\leftarrow & & & \\
\leftarrow & & & \\
\leftarrow & & & \\
\leftarrow & & & \\
\leftarrow & & & \\
\leftarrow & & & \\
\leftarrow & & & \\
\leftarrow & & & \\
\leftarrow & & & \\
\leftarrow & & & \\
\leftarrow & & & \\
\leftarrow & & & \\
\leftarrow & & & \\
\leftarrow & & & \\
\leftarrow & & & \\
\leftarrow & & & \\
\leftarrow & & & \\
\leftarrow & & & \\
\leftarrow & & & \\
\leftarrow & & & \\
\leftarrow & & & \\
\leftarrow & & & \\
\leftarrow & & & \\
\leftarrow & & & \\
\leftarrow & & & \\
\leftarrow & & & \\
\leftarrow & & & \\
\leftarrow & & & \\
\leftarrow & & & \\
\leftarrow & & & \\
\leftarrow & & & \\
\leftarrow & & & \\
\leftarrow & & & \\
\leftarrow & & & \\
\leftarrow & & & \\
\leftarrow & & & \\
\leftarrow & & & \\
\leftarrow & & & & \\
\leftarrow & & & & \\
\leftarrow & & & & \\
\leftarrow & & & & \\
\leftarrow & & & & \\
\leftarrow & & & & \\
\leftarrow & & & & \\
\leftarrow & & & & \\
\leftarrow & & & & \\
\leftarrow & & & & \\
\leftarrow & & & & \\
\leftarrow & & & & \\
\leftarrow & & & & \\
\leftarrow & & & & \\
\leftarrow & & & & \\
\leftarrow & & & & \\
\leftarrow & & & & \\
\leftarrow & & & & \\
\leftarrow & & & & \\
\leftarrow & & & & \\
\leftarrow & & & & \\
\leftarrow & & & & \\
\leftarrow & & & & \\
\leftarrow & & & & \\
\leftarrow & & & & \\
\leftarrow & & &
$$

# Exemplo III

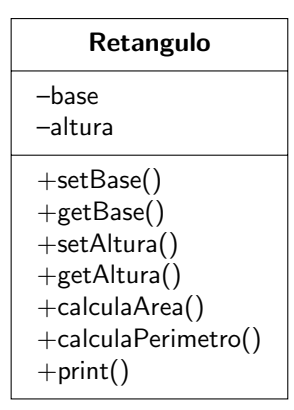

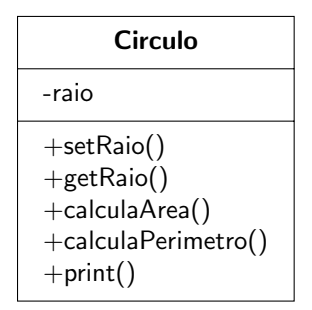

#### 31/78 K ロ ▶ K @ ▶ K 할 ▶ K 할 ▶ 이 할 → 9 Q @

### Retangulo.h I

```
32/78
\#ifndef RETANGULO_H
#d e fine RETANGULO_H
\#include <iostream >
using namespace std;
class Retangulo {
    double base, altura;
public:
    Retangulo (double = 0.0, double = 0.0);
     virtual \tilde{\text{R}}Retangulo();
    void setBase (double);
    double getBase () const ;
    void set Altura (double);
    double get Altura () const;
    double calculaArea();
    double calcula Perimetro ();
    friend ostream& operator \lt (ostream &, const Retangulo &);
} ;
\#endif
```
## Retangulo.cpp I

```
\#include "Retangulo.h"
Retangulo :: Retangulo ( double b, double a) {
      setBase(b);
      setAltura(a);
}
Retangulo :: \tilde{C} Retangulo () \{ \}void Retangulo :: setBase (double b) {
      base = b < 0 ? 0 : b;
}
double Retangulo : : getBase () const {
      return base;
}
void Retangulo :: set Altura (double a) {
      altura = a < 0 ? 0 : a;
}\mathbf{E} = \mathbf{A} \oplus \mathbf{A} + \mathbf{A} \oplus \mathbf{A} + \mathbf{A} \oplus \mathbf{A} + \mathbf{A} \oplus \mathbf{A}
```
33/78  $QQ$ 

## Retangulo.cpp II

```
double Retangulo : : getAltura () const {
    return altura;
}
double Retangulo : : calculaArea () {
    return base * altura;
}
double Retangulo :: calcula Perimetro () {
    return 2 * base + 2 * altura;}
ostream& operator << (ostream& out, const Retangulo& obj) {
    out << "\nbase : " << obj.base
        << "\naltura: " << obj.altura;
    return out;
}
```
34/78  $QQ$ 

イロト イ部 トイ君 トイ君 トッ 君の

#### Circulo.h I

```
35/78
\#ifndef CIRCULO_H
#define CIRCULO_H
\#include <iostream>
using namespace std;
class Circulo
{
    double raio:
public:
    static const double PI;
    C ir culo (double = 0.0);
    virtual \tilde{C} Circulo ();
    void set Raio (double);
    double getRaio () const;
    double calculaArea();
    double calcula Perimetro ();
    friend ostream& operator << (ostream &, const Circulo &);
} ;
\#endif
```
4 0 > 4 4 + 4 3 + 4 3 + 5 + 9 4 0 +
# Circulo.cpp 1

```
#include "Circulo.h"
const double Circulo:: PI = 3.14159265:
Circulo :: Circulo (double r)setRatio(r);ł
Circulo :: Circulo() \{ \}void Circulo: setRaio (double r) {
    raio = r < 0 ? 0 : r;
ł
double Circulo: : getRaio () const {
    return raio:
ł
```
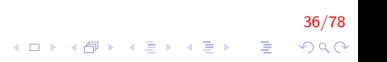

# Circulo.cpp II

```
double Circulo::calculaArea()return Pl * raio * raio;
ł
double Circulo:: calcula Perimetro(){
    return 2 * Pl * \text{raio};
ł
ostream& operator << (ostream& out, const Circulo& obj){
    out \lt\lt "\nraio: " \lt\lt obj.raio;
    return out;
λ
```
37/78 K ロ ▶ K @ ▶ K 할 ▶ K 할 ▶ 이 할 → 9 Q @

# CirculoRetanguloDriver.cpp I

```
\#include "Circulo.h"
#include "Retangulo.h"
using namespace std;
int main(){
    C ir culo objC(5);
     Retangulo objR;
    double _base, _altura;
     \text{cut} \ll "\nDigite base e altura do retangulo: ";
     \frac{\sin \theta}{\sin \theta} = base \frac{\pi}{2} altura;
    objR.setBase(base);objR.setAltura(_altura);
    cout << "\n\nDados Circulo: " << objC;
     cout << "\n\nDados Retangulo: " << objR;
     return 0:
}
```
38/78 4 0 > 4 4 + 4 3 + 4 3 + 5 + 9 4 0 +

# CirculoRetanguloDriver.cpp II

Digite base e altura do retangulo: 48 Dados Circulo: raio : 5 Dados Retangulo: base :  $4$ altura: 8

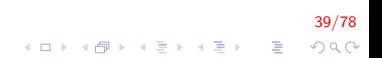

# Herança Múltiple I

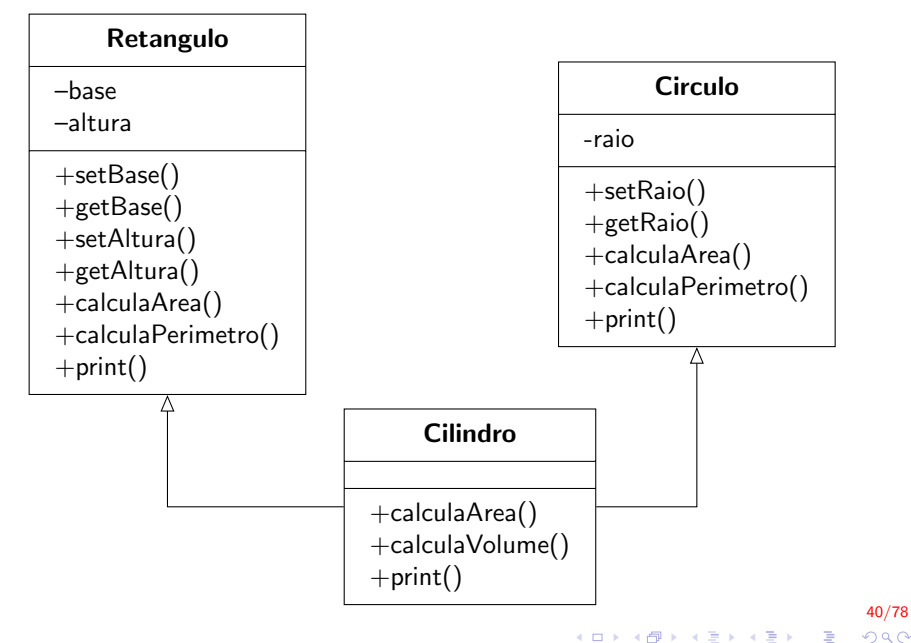

 $2990$ 

# Cilindro.h I

```
\#ifndef CILINDRO<sub>-</sub>H
#define CILINDRO<sub>-</sub>H
\#include "Circulo.h"
\#include "Retangulo.h"
using namespace std;
class Cilindro : public Circulo, public Retangulo
{
public:
     Cilindro (double = 0.0, double = 0.0);
     virtual C Cilindro ();
     double calculaArea();
     double calcula Volume ();
     friend ostream& operator \lt\lt (ostream &, const Cilindro &);
} ;
```
 $#$ endif

# Cilindro.h I

```
\#include "Cilindro.h"
Cilindro :: Cilindro (double raio, double altura) :
     Circulo (raio),
     Retangular (0, altura)setBase (Circulo :: calcula Perimetro () );
     }
Cilindro:\tilde{C} Cilindro()\{\}double Cilindro : : calcula Area () {
     return 2 * Circulo :: calcula Area () +
                  Retangular :: calculaArea();
// return 2 * Circulo::calculaArea() +
// getAltura() * Circulo::calculaPerimetro() ;
}
```
42/78 

# Cilindro.h II

```
double Cilindro:: calcula Volume () {
    return getAltura () * Circulo:: calculaArea ();
ł
ostream& operator << (ostream& out, const Cilindro& obj){
    out \lt\lt "\nraio : " \lt\lt obj.getRaio()
        << "\naltura : " << obj.getAltura();
    return out:
}
```
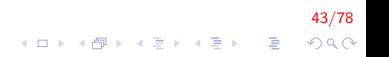

# CilindroDriver.cpp 1

```
\#include \ltiostream >
#include "Cilindro.h"
using namespace std;
int main()
\{Cilindro obj(5, 8);
     \cot \ll \text{obj}cout \lt\lt "\nArea cilindro: " \lt\lt obj.calculaArea ();
     \text{cut} \ll \text{``\n}volume cilindro: "\ll obj.calculaVolume();
     return 0;}
```
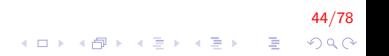

# CilindroDriver.cpp II

raio  $: 5$ altura : 8 Area cilindro: 652.12 Volume cilindro: 1005.31

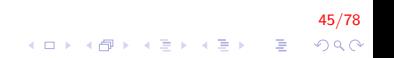

# Herança Múltipla: Observações I

- Conceitualmente, a herança múltipla é necessária para modelar o mundo real de maneira mais precisa
- Na prática, ela pode levar a problemas na implementação
- $\triangleright$  Nem todas as linguagens POO suportam herança múltipla

.<br>이외어 - 로드 - 세트 > 세트 > 세트 > 세트 >

Herança Múltipla: Observações II

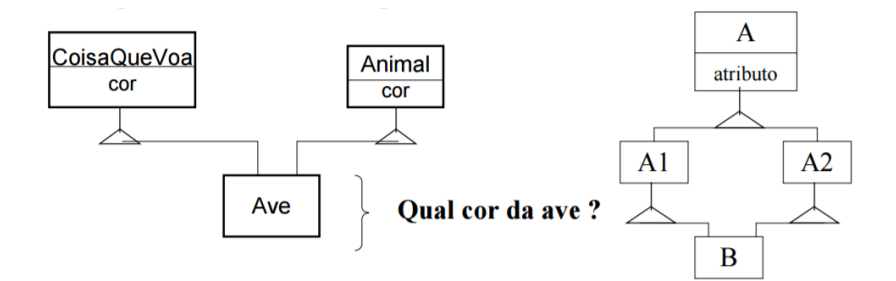

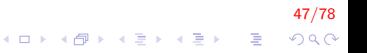

# Herança Múltipla: Observações III

- $\triangleright$  O uso indiscriminado da herança múltiple pode gerar problemas em uma estrutura de herança
- $\triangleright$  Por exemplo, o problema do diamante, em que uma classe derivada herda de uma classe base indireta mais de uma vez.

## O Problema do Diamante I

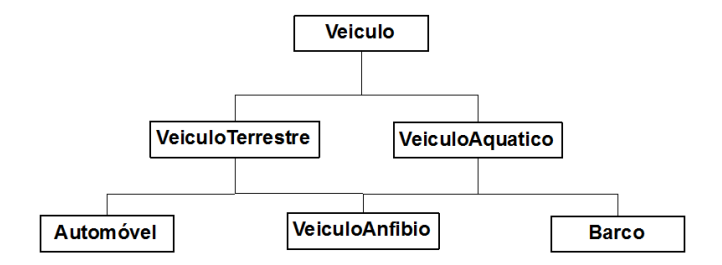

 $\triangleright$  Neste exemplo, a classe VeiculoAnfibio herda indiretamente duas vezes da classe Veiculo

49/78

 $QQ$ 

K ロ ▶ K @ ▶ K 할 ▶ K 할 ▶ ( 할 )

# O Problema do Diamante II

- $\triangleright$  Considerando o exemplo anterior, suponhamos que desejamos utilizar um objeto da classe VeiculoAnfibio para invocar um m´etodo da classe Veiculo
	- $\triangleright$  Qual seria o caminho para atingir a classe Veiculo?
	- $\triangleright$  Qual dos membros seria utilizado?
	- $\blacktriangleright$  Haveria ambiguidade, portanto, o código não compilaria.

50/78

## O Problema do Diamante III

- $\triangleright$  O problema de subobjetos duplicados pode ser resolvido com herança de classe base virtual
- $\triangleright$  Quando uma classe base é definida como virtual, apenas um subobjeto aparece na classe derivada.

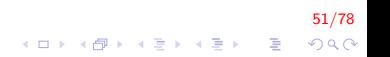

### O Problema do Diamante IV

- $\triangleright$  A **única alteração necessária** em um código com o problema do diamante é a definição de uma classe base virtual
- $\triangleright$  Basta adicionar a palavra virtual antes do nome da classe na especificação da herança;
- $\triangleright$  A adição deve ser feita um nível antes da herança múltipla

52/78

## O Problema do Diamante V

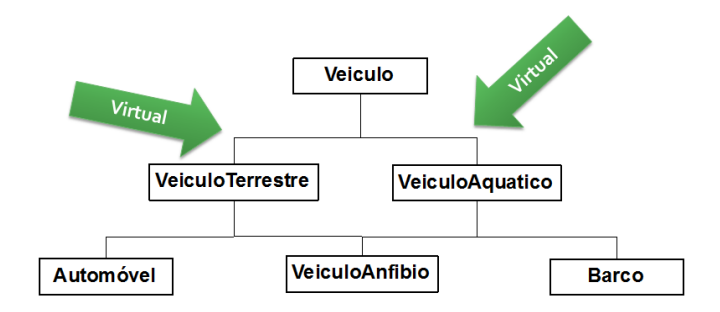

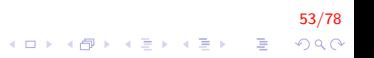

## O Problema do Diamante VI

▶ Os cabeçalhos das classes VeiculoTerrestre e VeiculoAquatico passam de:

class Veiculo Terrestre: public Veiculo class VeiculoAquatico: public Veiculo

#### para

class Veiculo Terrestre: virtual public Veiculo class VeiculoAquatico: virtual public Veiculo

54/78

# Exercício I

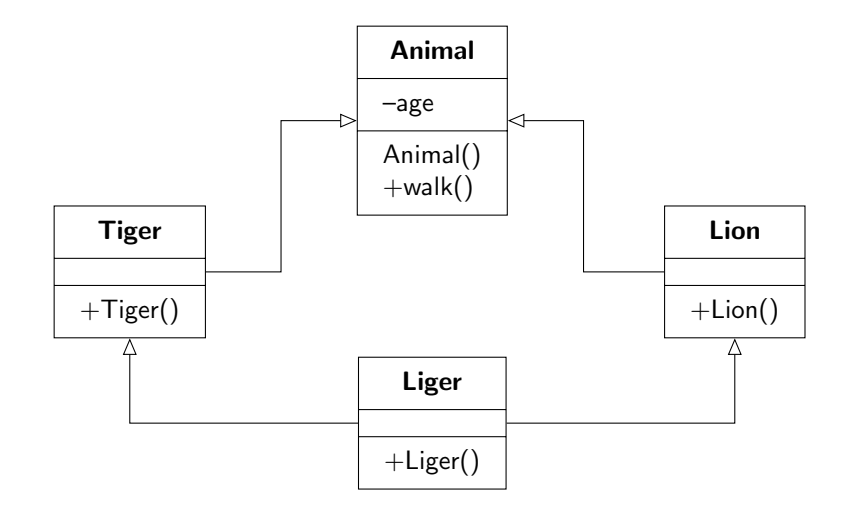

55/78 

# Exercício II

```
class Animal{
     int age;
public:
     Animal () \{cout << "Constructor class Animal \n \n \begin{bmatrix}\n x \\ y \n \end{bmatrix}}
     void walk(){
           cout << "Animal walks \n \n \begin{bmatrix}\n x \\ y \n \end{bmatrix}";
     }
} ;
class Lion : public Animal {
public:
     Lion () \{cout << "Constructor class Lion \n";
     }
} ;
```
56/78 K ロ ▶ K @ ▶ K 할 ▶ K 할 ▶ 이 할 → 9 Q @

# Exercício III

```
class Tiger : public Animal {
public:
    Tiger() \{cout << "Constructor class Tiger \n";
    }
} ;
class Liger : public Lion, public Tiger {
public:
    Liger() \{cout << "Constructor class Liger \n";
    }
} ;
int main() {
    Liger L;
    L. walk (); // ERRO: ambiguos access of walk
    return 0:
}
```
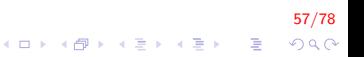

# Exercício IV

- ▶ A criação de um objeto da classe Liger pode causar duplicidade de atributos na superclasse Animal
- ► Um dos objetos de "Animal" é criado pela classe "Lion" e outro pela classe "Tiger"
- $\triangleright$  Para resolver o problema incluimos o comando virtual nas classes Tiger e Lion.

58/78

# Exercício V

```
class Lion : virtual public Animal
{
public:
    Lion () \{cout << "Constructor class Lion \n";
   }
\};
class Tiger : virtual public Animal
{
public:
    Tiger() \{cout << "Constructor class Tiger \n";
   }
} ;
```
59/78 K ロ ▶ K @ ▶ K 할 ▶ K 할 ▶ 이 할 → 9 Q @

## Ambiguedades I

```
class B \{public:
    int b:
    int b0:
} ;
class C1 : public B \{public:
    int b;
    int c;} ;
class C2 : public B \{public:
    int b;
    int c;
} ;
```

```
class D : public C1, C2 {
public:
    D() \{c = 10:
         C1 : : c = 110;
         C2 :: c = 120;
         C1 : : b = 11;
         C2 : b = 12;
         C1 :: B :: b = 10;B : : b = 10;b0 = 0;
         C1 : : b0 = 1;
         C2 : b0 = 2;}
} ;
```
K ロンス 御 > ス 할 > ス 할 > 이 할

60/78

 $299$ 

# Ambiguedades II

```
class B \{public:
    int b;
    int b0:
} ;
class C1 : public B \{public:
    int b;
    int c:
} ;
class C2 : public B \{public:
    int b;
    int c:
} ;
```

```
class D : public C1, C2 {
public:
    D() \{c = 10; // ERRO
        C1 :: c = 110;C2 :: c = 120;C1:: b = 11:
        C2:: b = 12:
        C1 :: B :: b = 10:
        B :: b = 10; // ERROb0 = 0; // ERRO
        C1 : : b0 = 1;
        C2 : b0 = 2;}
} ;
```
 $\mathbf{E} = \mathbf{A} \oplus \mathbf{B} + \mathbf{A} \oplus \mathbf{B} + \mathbf{A} \oplus \mathbf{B} + \mathbf{A} \oplus \mathbf{A}$ 

61/78  $2Q$ 

# Exercício I

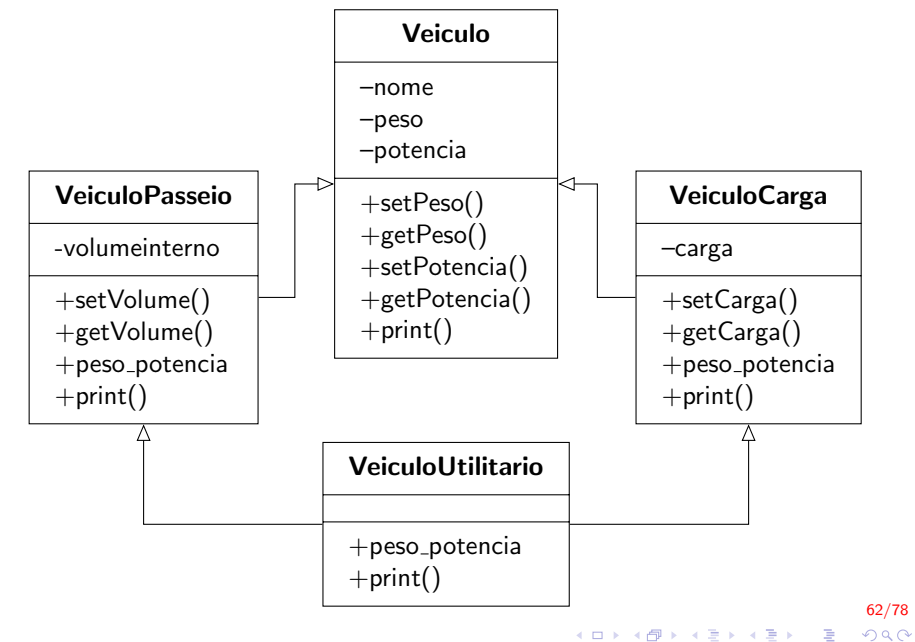

## Exercício I

 $\blacktriangleright$  Veiculo Passeio

 $\rightarrow$  peso\_potencia = peso / potencia

▶ Veículo Carga

 $\triangleright$  peso\_potencia = (peso + carga) / potencia

63/78

**KORK ERKER ADE YOUR** 

 $\blacktriangleright$  Veículo Utilitario

▶ peso\_potencia de Veículo Carga

# veiculo.h I

```
#ifndef VEICULO_H_INCLUDED
#define VEICULO_H_INCLUDED
\#include \ltstring >using std::string;class Veiculo{
    string nome;
    double peso;
    int potencia;
public:
    Veiculo (const string = "", const double = 0.0,
         const int = 0 );
    void setNome ( const string );string getNome() const;
    void set Potencia (const int);
    int get Potencia () const;
    void set Peso (const double);
    double getPeso () const;
    void print();
} ;
\#endif
```
64/78 4 0 > 4 4 + 4 3 + 4 3 + 5 + 9 4 0 +

# veiculo.cpp I

```
\#include "veiculo.h"
\#include \ltiostream >
using std : \text{cout};
Veiculo : : Veiculo (const string nome, const double peso,
     const int potencia) : nome (nome), peso (peso),
     potencia (potencia) \{\}void Veiculo :: setNome (const string nome) {
     this ->nome = nome;
}
string Veiculo: : getNome() const {
     return nome:
}
void Veiculo : : set Potencia (const int potencia) {
     this \rightarrowpotencia = potencia;
}A O A G A 4 O A C A G A G A 4 O A C A
```
65/78

# veiculo.cpp II

```
int Veiculo :: get Potencia () const {
    return potencia;
}
void Veiculo :: set Peso (const double peso) {
    this \rightarrow p \text{e} \cdot s = peso;
}
double Veiculo : : getPeso() const{
    return peso;
}
void Veiculo :: print () {
    cout << "\n Nome: " << getNome()
          << "\n Peso: " << getPeso()
          << "\n Potencia: " << getPotencia();
}
```
66/78  $QQ$ 

# V Passeio h I

```
#ifndef V_PASSEIO_H_INCLUDED
#define V_PASSEIO_H_INCLUDED
#include "veiculo.h"
using std:: string;
class V<sub>-</sub>Passeio : virtual public Veiculo {
    int vol_interno:
public:
    V<sub>-</sub>Passeio (const string = "", const double = 0.0,
                const int = 0, const int = 0);
    void setVolume (const int);
    int getVolume() const;
    double peso_potencia() const;
    void print();
\};
#endif
```
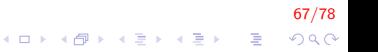

## V Passeio.cpp I

```
\#include "V_Passeio.h"
\#include \ltiostream >
using std : cout;
V_Passeio:: V_Passeio (const string nome,
         const double peso,
         const int potencia,
         const int volume) :
         Veiculo (nome, peso, potencia),
         vol\_interno (volume)\{\}void V<sub>-</sub>Passeio: : setVolume (const int volume) {
         vol_interno = volume;
}
int V_P asseio :: getVolume () const {
         return vol_interno;
}
```
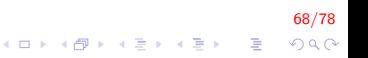

```
double V_Passeio :: peso potencia () const {
        return getPeso() /getPotencia();
}
void V_P asseio :: print () {
        Veiculo :: print();
        cout << "\n Volume interno: " << getVolume ();
}
```
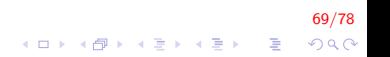

# V Carga.h I

```
#ifndef V_CARGA_H_INCLUDED
#define V_CARGA_H_INCLUDED
\#include "veiculo.h"
class V<sub>-Carga</sub> : virtual public Veiculo {
     int carga;
public:
    V_{\text{-}}\text{Carga} (const string = "", const double = 0.0,
         const int = 0, const int = 0);
    void set Carga ( const int carga );
     int getCarga() const;
    double peso potencia () const;
    void print();
\} ;
#endif
```
70/78 4 0 > 4 4 + 4 3 + 4 3 + 5 + 9 4 0 +

# V Carga.cpp I

```
\#include "V_Carga.h"
\#include \ltiostream >
using std : cout ;
V_{\text{-}}Carga : : V_{\text{-}}Carga (const string nome,
     const double peso,
     const int potencia,
     const int carga) :
     Veiculo (nome, peso, potencia),
     carga (carga)void V_{-}C\arg a : : set C\arg a (const int carga) {
     this \rightarrowcarga = carga;
}
int V_C arg: getCarga() constreturn carga;
}
```
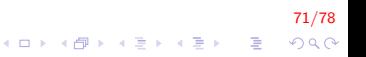
```
double V_Carga :: peso_potencia () const {
    return (getPeso() + getCarga()) / getPotencia();
}
void V_Carga :: print()Veiculo :: print();
    cout << "\n Carga: " << getCarga();
}
```
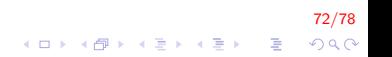

## V Utilitario.h I

```
#ifndef V_UTILITARIO_H_INCLUDED
#define V_UTILITARIO_H_INCLUDED
\#include "V_Passeio.h"
\#include "V_Carga.h"
class V Utilitario : public V Passeio, public V Carga
{
public:
    V Utilitario (const string = "", const double = 0.0,
        const int = 0, const int = 0, const int = 0);
    double peso potencia () const;
    void print();
} ;
```
 $#$ endif

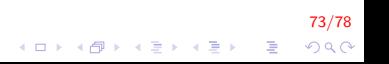

# V<sub>-Utilitario.cpp</sub> |

```
\#include "V_Utilitario.h"
\#include <iostream>
using std : : cout ;
V-Utilitario :: V-Utilitario (const string nome,
    const double peso,
    const int potencia,
    const int carga,
    const int vol_interno) :
    V<sub>-</sub>Passeio (nome, peso, potencia, volinterno),
    V_Carga (nome, peso, potencia, carga),
    Veiculo (nome, peso, potencia) \{ \}double V Utilitario : : peso potencia () const {
    return V_Carga :: peso_potencia();
}
```
74/78 4 0 > 4 4 + 4 3 + 4 3 + 5 + 9 4 0 +

## V<sub>-Utilitario.cpp</sub> II

```
void V U tilitario :: print (){
    Veiculo :: print();
    cout \ll "\n Volume interno: " \ll V_Passeio:: getVolume();
    cout << "\n Carga: " << V_Carga:: getCarga();
}
```
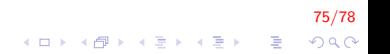

#### main.cpp I

```
\#include \ltiostream >\#include "V_Utilitario.h"
\#include \ltstring >using namespace std;
int main(){
    V_Passeio v1 ("Toyota Corolla", 300, 130, 3);
    v1. print ():
    cout \ll "\nPeso-Potencia: "\lt\lt v1. peso_potencia()\lt\lt\lt end;
    V_Utilitario v2 ("Pick-up A", 400, 180, 400, 400);
    v2. print ();
    cout \ll "\nPeso-Potencia: "\lt\lt v2. peso_potencia()\lt\lt\lt end;
     return 0;
}
```
76/78 **KORKAR KERKER EL VOLO** 

#### main.cpp II

```
Nome: Toyota Corolla
Peso : 300
Potencia: 130
Volume interno: 3
Peso-Potencia: 2.30769
Nome : Pick−up A
Peso : 400
```
Peso-Potencia: 4.44444

Potencia: 180 Volume interno: 400

Carga: 400

77/78

K ロ ▶ K @ ▶ K 할 > K 할 > 1 할 > 1 이익어

## FIM

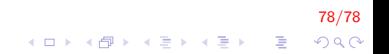